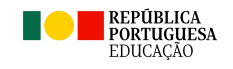

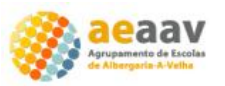

## Lan Party 2024

### Regras dos Campeonatos Valorent, MineCraft, League of Legends e CS Go Legacy

#### **Notas:**

- Jogos exclusivos ao uso do **computador portátil da escola**;
- Obrigatório o uso de fones e do rato pessoal;
- Todos os jogadores devem ter o Valorent, MineCraft, LOL e o CSGO Legacy instalados e atualizados.

#### **MineCraft**: a decorrer entre as 8h45 e as 18h00

#### **Regras do jogo:**

- 
- Cada equipa é constituída por 5 jogadores;<br>- Nenhum jogador tem permissão para usar 'Cheats' nem 'X-Ray';
- Nenhum jogador pode usar 'Bugs' que dêem vantagem ao próprio jogador;
- Nenhum jogador pode dar 'Grief' em base de jogadores.

#### **League of Legends**: a decorrer entre as 8h45 e as 18h00

- Link para download: <https://signup.leagueoflegends.com/es-es/signup/redownload>

#### **Regras do jogo:**

- 
- Cada equipa é constituída por 5 jogadores;<br>- Cada jogo será realizado por 2 equipas, uma contra a outra;
- Não haverá modo de torneio. Cada equipa que quiser jogar, joga contra outras equipas;
- Se algum jogador quiser trocar de equipas, pode trocar se todos os jogadores de ambas equipas estiverem de acordo;

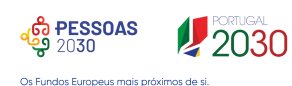

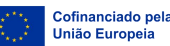

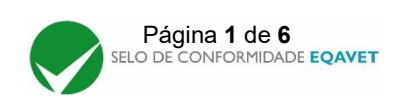

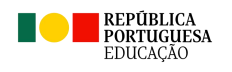

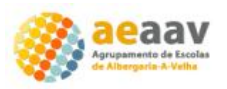

- Na eventualidade de não existirem jogadores suficientes para completar duas equipas, os jogadores podem fazer equipas de 4, 3, 2 ou até 1 jogador;
- Se algum jogador quiser desistir e todos os jogadores concordarem, o jogador pode sair do jogo e ser substituído por outro jogador externo ou de outras equipas, podendo voltar a jogar mais tarde quando assim decidir;
- Quando uma dasequipas vence, jogará com a equipa que está de fora ou a equipa que ganhou o jogo anterior, se estiver a decorrer outro jogo;
- Quando uma equipa perde jogará com a próxima equipa perdedora, caso estejam a ocorrer mais do que 1 jogo por vez, senão a equipa tem de ficar de fora. Caso hajam apenas 2 equipas, as equipas enfrentam-se sem mudanças, podendo trocar alguns jogadores, no consentimento de todos os jogadores presentes;
- Não é permitido o uso de qualquer programa externo para ganho de vantagem dentro de jogo 'cheat';
- Cada jogador pode trazer os periféricos que entender, ex.: computador pessoal, teclado, rato, monitor, headset, etc., ficando responsável por todos os seus pertences.
- **Valorant**: a decorrer na parte da manhã entre as 8h45 e as 12h00

- Link para download: <https://playvalorant.com/pt-br/>

#### **Regras do jogo:**

- Cada equipa é constituída por 5 jogadores;
- Cada jogo será realizado por uma equipa contra outra equipa, com 24 rondas;
- A primeira equipa a chegar às 13 rondas vence. No caso de ambas as equipas chegarem às 12 rondas, seguirão para overtime;
- Cada jogador fica afeto a uma equipa até ao final do campeonato;
- Cada equipa deverá ter um capitão.
- Se algum jogador desistir, este não poderá voltar a jogar e será substituído por outro jogador. Caso não haja substituto, a equipa continua em competição;
- Se algum capitão desistir, será nomeado outro capitão pelos restantes jogadores dessa equipa;
- Quando uma das equipas vence, jogará com a próxima equipa vencedora.
- Quando uma equipa perde jogará com a próxima equipa perdedora para competir ao terceiro lugar no campeonato. Após este jogo, a equipa derrotada fica em último lugar na classificação do campeonato;

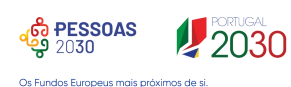

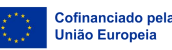

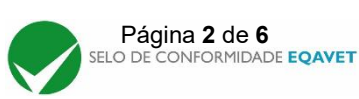

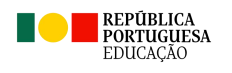

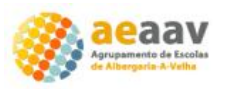

- No caso de as equipas empatarem o líder de cada equipa irá realizar um jogo de 1 contra 1 num mapa a definir. O primeiro líder a chegar às 5 rondas fica qualificado;
- Não é permitido utilizar "cheats" externos, como por exemplo Wall-Hack, Aimbot, etc.;
- No caso de algum jogador utilizar cheat, este será desqualificado e não poderá voltar a jogar. Neste momento o jogo reinicia com outro jogador substituto ou a equipa continuará com os restantes jogadores.

#### **Cs Go Legacy**: a decorrer entre as 8h45 e as 18h00

- Link para download: <https://store.steampowered.com/>
- Como baixar e jogar o CS GO na Steam:

# CA COMUNIDADE IAMAI MASCULYNAH COUNTER **STRIKE** ека атиацияса<br>ase Notes for 10/9/2023

#### Passo 1: Aceder ao separador "Biblioteca" da Steam;

Biblioteca da Steam — Foto: Reprodução/Steam

Passo 2: Clicar com o botão direito do rato no ícone do Counter-Strike 2 e depois em "Propriedades";

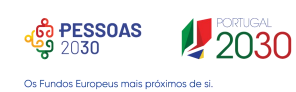

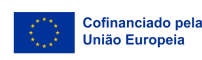

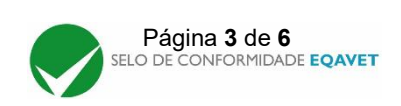

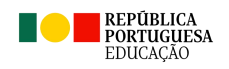

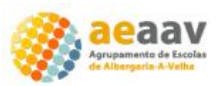

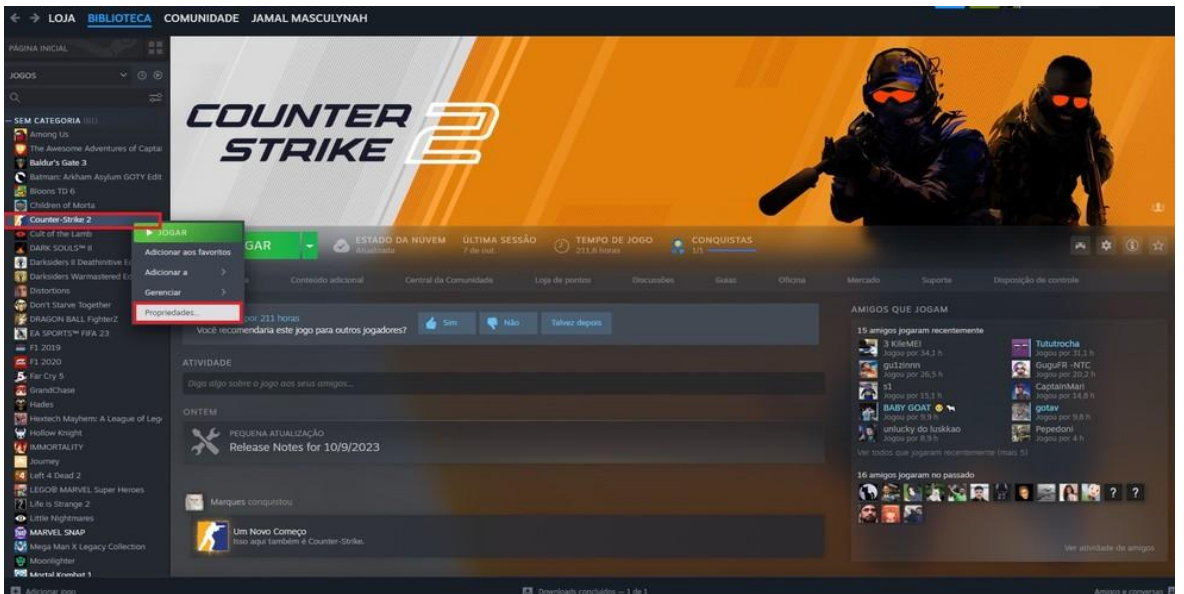

Propriedades CS2 Steam — Foto: Reprodução/Steam Passo 3: No separador das propriedades, clicar no separador "Betas" e depois selecionar a opção "CS:GO\_Legacy - Legacy Version of CS:GO";

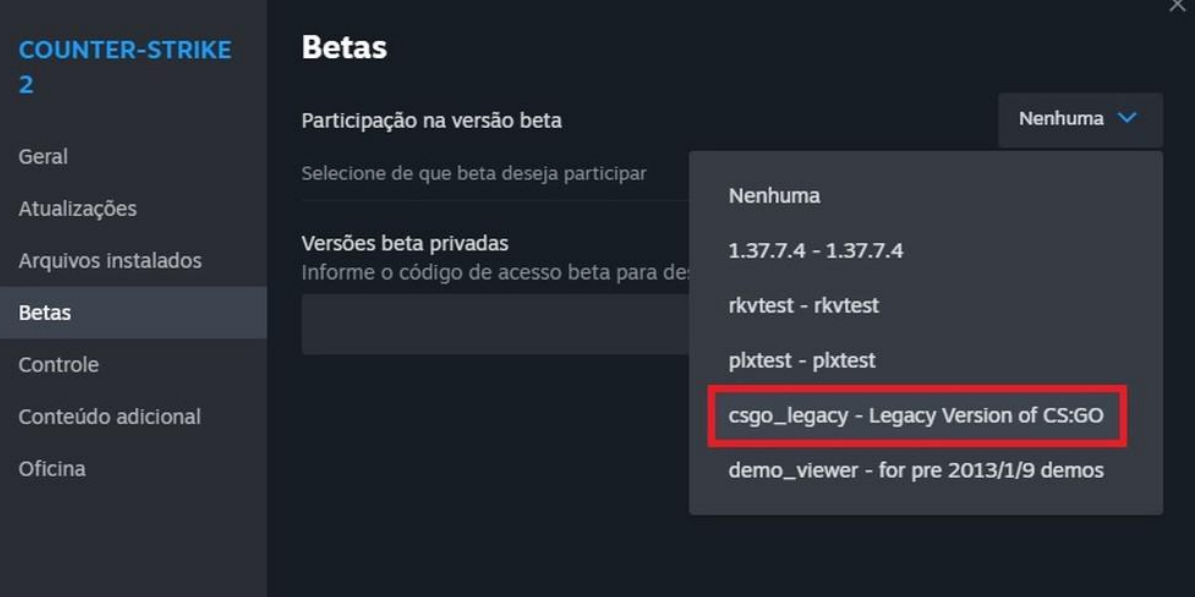

Selecionar versão Legacy do CS:GO — Foto: Reprodução/Steam

Passo 4: Após o término da atualização, clicar em "Jogar" na página do CS2. Nesse momento, abre-se uma janela para seleção das opções de inicialização. Escolher "Jogar Legacy Version of CS:GO" e depois clicar em "Jogar".

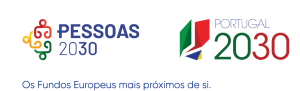

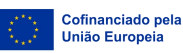

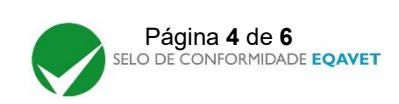

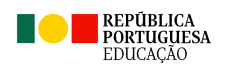

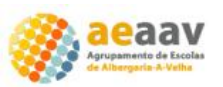

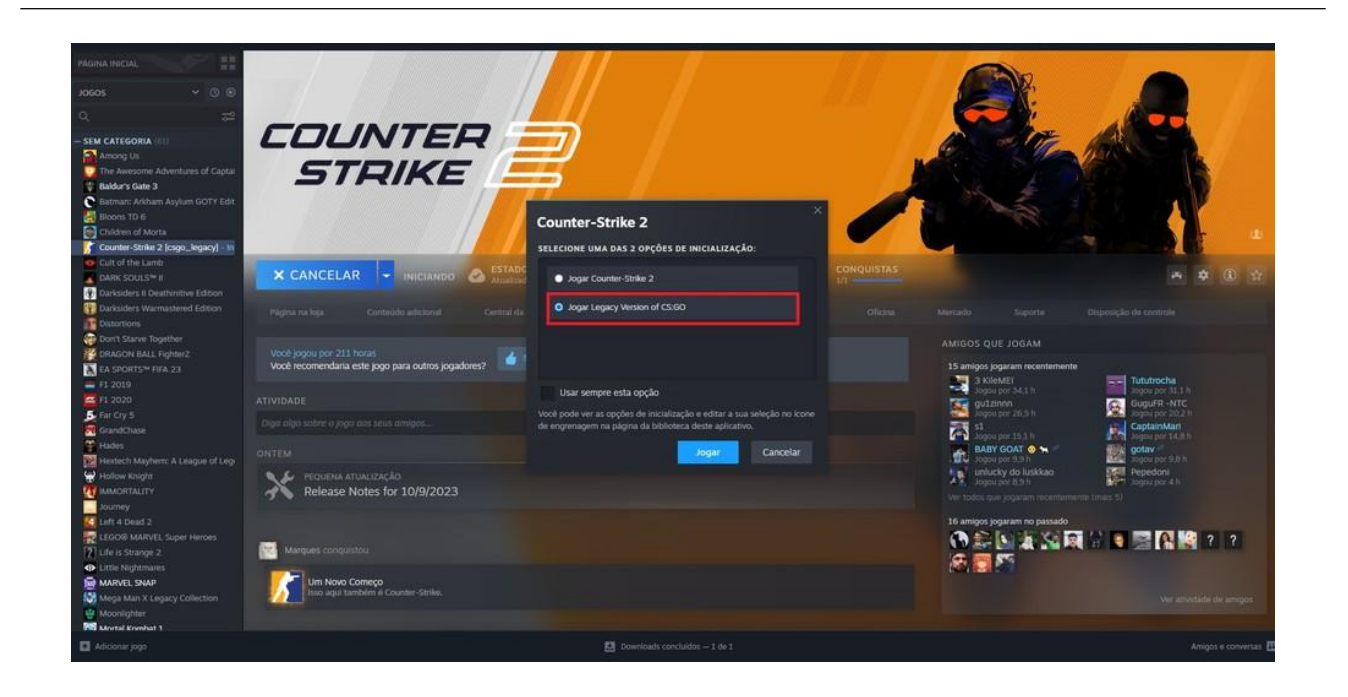

#### **Regras do jogo:**

- Cada equipa é constituída por 5 jogadores;
- Cada jogo será realizado por uma equipa contra outra equipa, com 24 rondas;
- A primeira equipa a chegar às 13 rondas vence. No caso de ambas as equipas chegarem às 12 rondas empatam;
- Cada jogador fica afeto a uma equipa até ao final do campeonato;
- Cada equipa deverá ter um capitão;
- Se algum jogador desistir, este não poderá voltar a jogar e será substituído por outro jogador. Caso não haja substituto, a equipa continua em competição;
- Se algum capitão desistir, será nomeado outro capitão pelos restantes jogadores dessa equipa;
- Quando uma das equipas vence, jogará com a próxima equipa vencedora;
- Quando uma equipa perde jogará com a próxima equipa perdedora para competir ao terceiro lugar no campeonato. Após este jogo, a equipa derrotada fica em último lugar na classificação do campeonato;
- No caso de as equipas empatarem o líder de cada equipa irá realizar um jogo de 1 contra 1 num mapa a definir. O primeiro líder a chegar às 5 rondas fica qualificado;
- Não é permitido utilizar "Cheats" externos, como por exemplo Wall-Hack, Aimbot, etc.;
- No caso de algum jogador utilizar Cheat, este será desqualificado e não poderá voltar a jogar. Neste momento o jogo reinicia com outro jogador substituto ou a equipa continuará com os restantes jogadores;

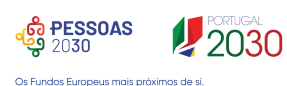

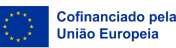

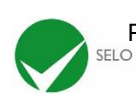

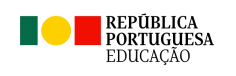

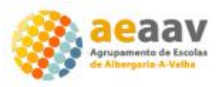

- Não é permitido o uso de qualquer comando na consola do jogo por forma a não originar qualquer tipo de vantagem à equipa ou ao próprio jogador.

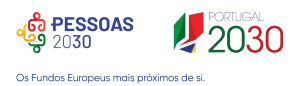

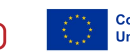

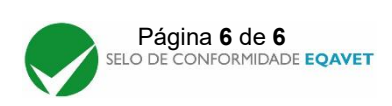